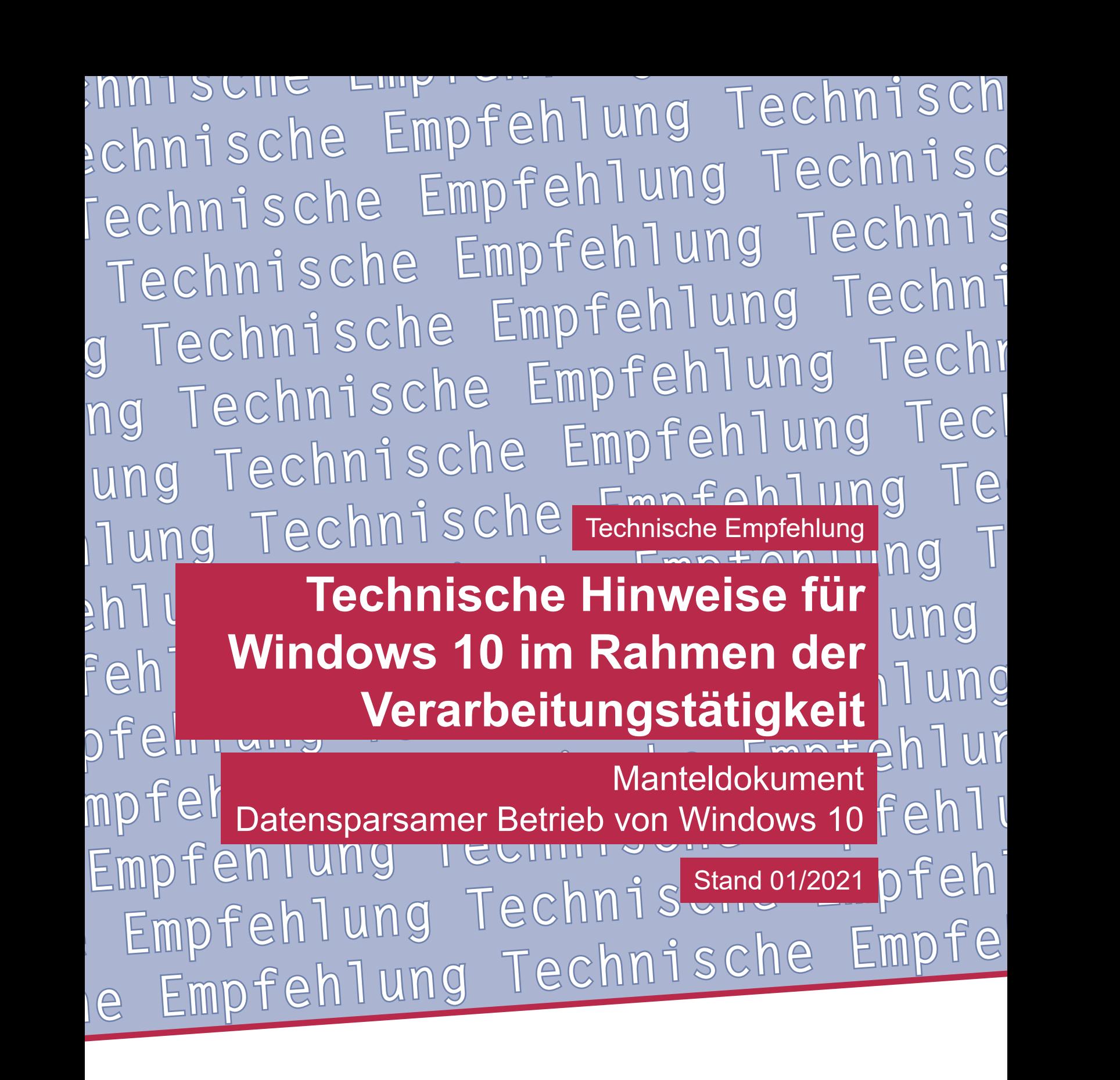

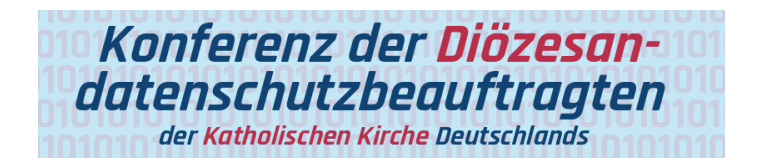

**Technische Empfehlung**

**Technische Hinweise für Windows 10 im Rahmen der Verarbeitungstätigkeit Manteldokument: Datensparsamer Betrieb von Windows 10**

Herausgeber: Konferenz der Diözesandatenschutzbeauftragten der Katholischen Kirche Deutschlands

Geschäftsstelle: Katholisches Datenschutzzentrum (KdöR) Brackeler Hellweg 144 44309 Dortmund Tel. 0231 / 13 89 85 – 0 Fax 0231 / 13 89 85 – 22 E-Mail: ddsb@kdsz.de www.katholisches-datenschutzzentrum.de

#### Autor:

Arbeitskreis Technik der Konferenz der Diözesandatenschutzbeauftragten der Katholischen Kirche Deutschlands

Diese "Technischen Hinweise für Windows 10 im Rahmen der Verarbeitungstätigkeit" sollen Hilfestellungen für eine möglichst datenschutzfreundliche Nutzung von Windows 10 geben und beschäftigen sich mit den bestehenden Problemen der Telemetriedatenübermittlung an Microsoft sowie weiteren notwendigen technischen Einstellungen zu einem datensparsamen Betrieb der Software. Die generelle Problematik, ob Windows 10 auf Grund der Übermittlung personenbezogener Daten an ein Drittland überhaupt datenschutzkonform einsetzbar ist, ist nicht Inhalt dieser Arbeitshilfe und ist daher getrennt zu bewerten.

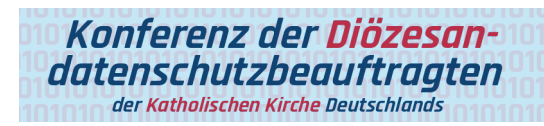

# Inhalt

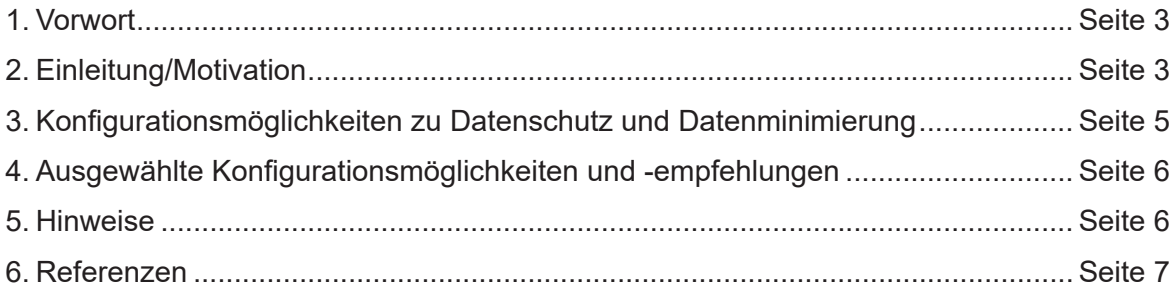

## **Technische Hinweise für Windows 10 im Rahmen der Verarbeitungstätigkeit**

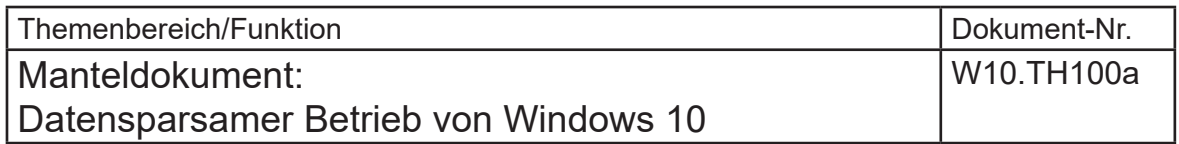

#### 1. Vorwort

Eine Prüfung der Rechtmäßigkeit der Verarbeitung personenbezogener Daten ist nicht Gegenstand dieser technischen Hinweise.

Vor dem Hintergrund des EuGH-Urteils vom 16. Juli 2020 ("Schrems II", C-311/18) sei insbesondere darauf hingewiesen, dass eine Übermittlung personenbezogener Daten in die Vereinigten Staaten von Amerika nicht mehr auf das Datenschutzabkommen "Privacy Shield" gestützt werden kann.

#### 2. Einleitung/Motivation

Am 14. Januar 2020 ist nunmehr auch der erweiterte Support für das vor mehr als zehn Jahren, am 22. Oktober 2009, von der Microsoft Corporation (im Folgenden: Microsoft) veröffentliche Betriebssystem Windows 7 ausgelaufen [1]. Nicht nur Microsoft, auch das BSI empfiehlt ein Upgrade auf Windows 10 bzw. einen Umstieg auf ein mit Sicherheitsupdates versorgtes Betriebssystem [1], [2].

Windows 10 bietet, neben den eigentlichen Betriebssystemfunktionalitäten, auch die Möglichkeit zur Anbindung weiterer (Online-)Dienste von Microsoft, für die, je nach Dienst, Daten zur Speicherung oder anderweitigen Verarbeitung an den Hersteller übermittelt werden (s. Abbildung 1).

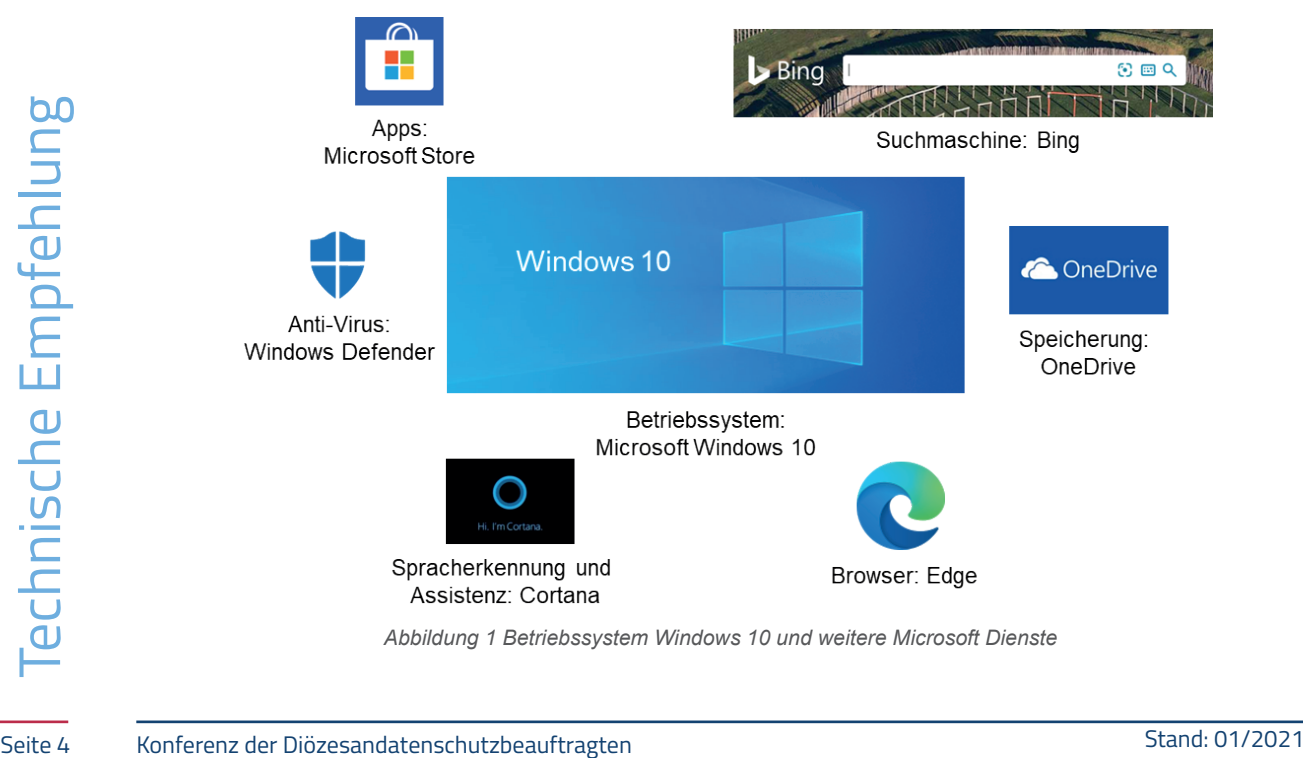

*Abbildung 1 Betriebssystem Windows 10 und weitere Microsoft Dienste*

Das BSI beschrieb die Entwicklung von Windows 10 im zugehörigen Baustein so:

*"Mit Windows 10 hat Microsoft sein Client-Betriebssystem Windows an eine neue Unternehmensstrategie angepasst. Verändert hat sich insbesondere auch die grundlegende Philosophie, weg vom bisherigen Prinzip des "lokalen Betriebssystems" hin zu einer Dienstleistung ("Windows as a Service"). Das bedeutet, dass das Betriebssystem neben den bisherigen Funktionen auch darüber hinausgehende, insbesondere cloudbasierte, Anwendungen enthält und deswegen auf eine enge Anbindung an die Server-Infrastruktur des Herstellers angewiesen ist. Wichtige neue Aspekte im Vergleich zu den bisherigen Windows-Versionen sind vor allem der tief verankerte und teilweise nicht beeinflussbare Datenaustausch zwischen den Clients und der Herstellerinfrastruktur sowie die zunehmende Auslagerung von sicherheitskritischen Kernbestandteilen einer Windows-Infrastruktur (z. B. Authentisierung) in die Cloud. Diese Neuerungen sollten vor dem Einsatz von Windows 10 unbedingt berücksichtigt werden."* [3]

So erfolgt beispielsweise bei aktivierter Online-Spracherkennung (Stichwort: "Cortana") eine cloudbasierte Sprachanalyse, bei der die Sprachdaten bei der Nutzung einer Assistenten-App auch dazu verwendet werden können, die Spracherkennung für alle Nutzer zu verbessern [4]. Zur Verbesserung der "User-Experience" werden ferner Konfigurationsoptionen, im Hinblick auf die Personalisierung des Betriebssystems, wie z.B. die Berücksichtigung des eigenen Standorts bei der Ausgabe von Suchergebnissen, angeboten.

Darüber hinaus sammelt Windows 10 während der Nutzung Betriebsdaten ("Diagnostic data" auch Telemetriedaten genannt [5]) und übermittelt diese an Microsoft [6]. Dabei bietet Windows 10 zahlreiche Einstellmöglichkeiten, um diesen Datenaustausch, ebenso wie die Anbindung an Online-Dienste, zu justieren und damit Datenübertragungen einzuschränken.

Eine Besonderheit bei Windows 10 im Vergleich zu Vorgängerversionen ist auch die Nutzung von sog. Funktionsupdates, durch die Windows 10, üblicherweise im Halbjahrestakt, quasi im laufenden Betrieb mit neuen Funktionalitäten, aber auch Konfigurationsmöglichkeiten ausgestattet werden kann. Mit dem Ausrollen des Funktionsupdates bleibt die Bezeichnung "Windows 10" erhalten, es ändert sich aber die Version des installierten Windows 10 durch systeminterne Aktualisierungen ähnlich einem Betriebssystem Upgrade.

Zu beachten ist, dass die einzelnen Windows 10 Versionen ihrem eigenen Lebenszyklus unterliegen. Sie werden vom Erscheinen des Funktionsupdate an mindestens für 18 Monate mit Sicherheitsupdates und Aktualisierungen versorgt [7]; dieser Support läuft aber (ähnlich wie die Windows-Vorgängerversionen 7, 8, 8.1 etc.) nach einer vom Hersteller festgelegten Zeit aus. Microsoft stellt u. a. auf seiner Internetseite "Lebenszyklus-Datenexport" die dafür notwendigen Informationen zur Verfügung [8].

nate mit Sicherheitsupdates und Aktualisierungen versorgt [7]; dieser Support läuft aber<br>
(ähnlich wie die Windows-Vorgängerversionen 7, 8, 8.1 etc.) nach einer vom Hersteller fest-<br>
gelegten Zeit aus. Microsoft sellt u. a Mit den vorliegenden technischen Hinweisen sollen zu ausgewählten Themen Konfigurationsmöglichkeiten vorgestellt sowie – unter Aufzählung bestehender Bedrohungen und Risiken für den Datenschutz – Einstellungen für einen datensparsamen Betrieb empfohlen werden.

#### 3. Konfigurationsmöglichkeiten zu Datenschutz und Datenminimierung

Windows 10 bietet eine Vielzahl von Konfigurationsparametern. Die Konfiguration kann einerseits über das User-Interface direkt erfolgen, aber auch bspw. für einen zentralen Ansatz über Gruppenrichtlinien-Objekte oder die Windows-Registry (siehe z. B. [9]).

Dabei unterscheiden sich die Konfigurationsmöglichkeiten je nach eingesetzter Version und Edition, z. B. im Hinblick auf die o. g. Telemetriedaten [10]. So stehen für die Editionen Home und Pro weniger Einstellmöglichkeiten zur Wahl als den Nutzern der Enterprise Edition angeboten werden – dabei ist es gerade die datensparsamste, die in der Home und Pro-Edition nicht zur Verfügung steht. Zum Thema Telemetriedaten siehe auch den "Beschluss der Konferenz der unabhängigen Datenschutzaufsichtsbehörden des Bundes und der Länder: Telemetriefunktionen und Datenschutz beim Einsatz von Windows 10 Enterprise" [11].

Auch ist nicht jeder Konfigurationsparameter über jeden der Kanäle User-Interface, Gruppenrichtlinien-Objekte und Windows-Registry einstellbar. Microsoft stellt diese Information für Windows 10 ab der Version 1607 Edition Enterprise zur Verfügung [9]. Gegebenenfalls sind für eine Regulierung externer Kommunikationsverbindungen von Betriebssystemkomponenten auch ergänzende Maßnahmen auf Netzwerkebene erforderlich.

Eine Übersicht über die unterschiedlichen Windows Versionen und Editionen sowie den jeweiligen Funktionsumfang ist unter [12] und [13] zu finden.

### 4. Ausgewählte Konfigurationsmöglichkeiten und -empfehlungen

Die "Technischen Hinweise für Windows 10 im Rahmen der Verarbeitungstätigkeit" bestehen zum einen aus diesem allgemeinen Mantelbogen, der grundsätzliche Informationen zu Windows 10 und allgemeine Angaben für einen datensparsamen Betrieb enthält. Der Mantelbogen wird ergänzt durch themenspezifische Anlagen, in denen grundlegende Datenschutzeinstellungen des Betriebssystems sowie die Konfigurationsmöglichkeiten von Diensten, wie z. B. die Windows-Suche oder Cortana, vorgestellt und Konfigurationsempfehlungen formuliert werden.

#### 5. Hinweise

Die in diesen technischen Hinweisen und themenspezifischen Anlagen betrachteten Editionen sind Windows 10 Pro und Enterprise; die Nutzung eines Microsoft Kontos wird nicht berücksichtigt. Die jeweils beschriebenen Einstellungen sind mit Hilfe des Betriebssystems möglich. Es werden keine Anwendungen Dritter berücksichtigt oder betrachtet.

Seite 6 Stand: Of Conferenz der Diözesandatenschutzbeauftragten<br>
Stand: Of Conferenz der Stand: Of Conferenz der Standing für jede Emirchlung sinnvoll umzusetzen ist; es kann<br>
Systeme betrieben werden, abhängen. Dabei ist Zu beachten ist, dass die hier vorgeschlagenen Empfehlungen durchaus Auswirkungen auf die Funktionalität der Systeme haben können. Diese können von der eingesetzten Windows-Version, dem Patch-Stand der Systeme, aber auch der Infrastruktur, in der die Systeme betrieben werden, abhängen. Dabei ist zu berücksichtigen, dass nicht jede in dieser Arbeitshilfe genannte Empfehlung für jede Einrichtung sinnvoll umzusetzen ist; es kann durchaus Szenarien geben, in denen bestimmte – nicht datensparsame – Einstellungen für die Aufgabenerfüllung erforderlich sind und selbst im Sinne eines datensparsamen Betriebs aktiviert bleiben können.

Ferner ist zu beachten, dass sich durch die monatlich von Microsoft herausgegebenen Updates Änderungen an den vorgenommenen Einstellungen ergeben können.

Eine Aktualisierung dieser technischen Hinweise sowie die themenspezifischen Anlagen erfolgt in unregelmäßigen Abständen.

### 6. Referenzen1

- [1] Microsoft, Der Support für Windows 7 endet am 14. Januar 2020, URL: [https://support.](https://support.microsoft.com/de-de/help/4057281/windows-7-support-ended-on-january-14-2020 ) [microsoft.com/de-de/help/4057281/windows-7-support-ended-on-january-14-2020](https://support.microsoft.com/de-de/help/4057281/windows-7-support-ended-on-january-14-2020 )
- [2] BSI, Support für Windows 7 endet Anfang 2020: BSI empfiehlt Upgrade oder Umstieg (15.07.2019), URL: [https://www.bsi.bund.de/DE/Service-Navi/Presse/Alle-Meldun](https://www.bsi.bund.de/DE/Service-Navi/Presse/Alle-Meldungen-News/Meldungen/Supportende_Win-7_150719.html)[gen-News/Meldungen/Supportende\\_Win-7\\_150719.html](https://www.bsi.bund.de/DE/Service-Navi/Presse/Alle-Meldungen-News/Meldungen/Supportende_Win-7_150719.html)
- [3] Bundesamt für Sicherheit in der Informationstechnik, IT-Grundschutzkompendium: SYS.2.2.3 Clients unter Windows 10, URL: [https://www.bsi.bund.de/SharedDocs/](https://www.bsi.bund.de/SharedDocs/Downloads/DE/BSI/Grundschutz/Kompendium_Einzel_PDFs_2021/07_SYS_IT_Systeme/SYS_2_2_3_Clients_unter_Windows_10_Edition_2021.html) [Downloads/DE/BSI/Grundschutz/Kompendium\\_Einzel\\_PDFs\\_2021/07\\_SYS\\_IT\\_Sys](https://www.bsi.bund.de/SharedDocs/Downloads/DE/BSI/Grundschutz/Kompendium_Einzel_PDFs_2021/07_SYS_IT_Systeme/SYS_2_2_3_Clients_unter_Windows_10_Edition_2021.html)[teme/SYS\\_2\\_2\\_3\\_Clients\\_unter\\_Windows\\_10\\_Edition\\_2021.html](https://www.bsi.bund.de/SharedDocs/Downloads/DE/BSI/Grundschutz/Kompendium_Einzel_PDFs_2021/07_SYS_IT_Systeme/SYS_2_2_3_Clients_unter_Windows_10_Edition_2021.html)
- [4] Microsoft, Spracherkennung, Sprachaktivierung, Freihand, Eingabe und Datenschutz, URL: [https://support.microsoft.com/de-de/windows/spracherkennung-sprachaktivie](https://support.microsoft.com/de-de/windows/spracherkennung-sprachaktivierung-freihand-eingabe-und-datenschutz-149e0e60-7c93-dedd-a0d8-5731b71a4fef)[rung-freihand-eingabe-und-datenschutz-149e0e60-7c93-dedd-a0d8-5731b71a4fef](https://support.microsoft.com/de-de/windows/spracherkennung-sprachaktivierung-freihand-eingabe-und-datenschutz-149e0e60-7c93-dedd-a0d8-5731b71a4fef)
- [5] Microsoft, Im Daten-Dschungel: Telemetrie Analysen für den Schutz von Daten und Privatsphäre (Stand: 02.09.2020), URL: [https://news.microsoft.com/de-de/im-da](https://news.microsoft.com/de-de/im-daten-dschungel-telemetrie/)[ten-dschungel-telemetrie/](https://news.microsoft.com/de-de/im-daten-dschungel-telemetrie/)
- [6] Microsoft, Konfigurieren von Windows-Diagnosedaten in Ihrer Organisation (Stand: 13.10.2020), URL: [https://docs.microsoft.com/de-de/windows/privacy/configu](https://docs.microsoft.com/de-de/windows/privacy/configure-windows-diagnostic-data-in-your-organization)[re-windows-diagnostic-data-in-your-organization](https://docs.microsoft.com/de-de/windows/privacy/configure-windows-diagnostic-data-in-your-organization)
- [7] Microsoft, Windows10-Versionsinformationen (Stand 02.02.2021), URL: [https://docs.](https://docs.microsoft.com/de-de/windows/release-information/) [microsoft.com/de-de/windows/release-information/](https://docs.microsoft.com/de-de/windows/release-information/)
- [8] Microsoft, Lebenszyklus-Datenexport, URL: [https://docs.microsoft.com/de-de/lifecyc](https://docs.microsoft.com/de-de/lifecycle/products/export)[le/products/export](https://docs.microsoft.com/de-de/lifecycle/products/export)
- [9] Microsoft, Verwalten von Verbindungen zwischen Windows 10-Betriebssystemkomponenten und Microsoft-Diensten (Stand: 01.12.2020), URL: [https://docs.microsoft.com/](https://docs.microsoft.com/de-de/windows/privacy/manage-connections-from-windows-operating-system-components-to-microsoft-services) [de-de/windows/privacy/manage-connections-from-windows-operating-system-compo](https://docs.microsoft.com/de-de/windows/privacy/manage-connections-from-windows-operating-system-components-to-microsoft-services)[nents-to-microsoft-services](https://docs.microsoft.com/de-de/windows/privacy/manage-connections-from-windows-operating-system-components-to-microsoft-services)
- [10] Microsoft, Gruppenrichtlinieneinstellungen, die nur für Windows10 Enterprise und Windows10 Education gelten (Stand: 13.10.2017)), URL: [https://docs.microsoft.com/](https://docs.microsoft.com/de-de/windows/client-management/group-policies-for-enterprise-and-education-editions) [de-de/windows/client-management/group-policies-for-enterprise-and-education-edi](https://docs.microsoft.com/de-de/windows/client-management/group-policies-for-enterprise-and-education-editions)[tions](https://docs.microsoft.com/de-de/windows/client-management/group-policies-for-enterprise-and-education-editions)
- The Distance of the Back of the Back of the Back of the Telemetric funktionen und Datenschutz<br>
Stand: Stand: Stand: 20.11.2020) URL: https://www.da-<br>
tenschutzkonferenz-online.de/media/dskb/TOP\_30\_Beschluss\_Windows\_10\_mit\_ [11] Datenschutzkonferenz, Beschluss der Konferenz der unabhängigen Datenschutzaufsichtsbehörden des Bundes und der Länder Telemetriefunktionen und Datenschutz beim Einsatz von Windows 10 Enterprise (Stand: 26.11.2020), URL: [https://www.da](https://www.datenschutzkonferenz-online.de/media/dskb/TOP_30_Beschluss_Windows_10_mit_Anlagen.pdf)[tenschutzkonferenz-online.de/media/dskb/TOP\\_30\\_Beschluss\\_Windows\\_10\\_mit\\_An](https://www.datenschutzkonferenz-online.de/media/dskb/TOP_30_Beschluss_Windows_10_mit_Anlagen.pdf)[lagen.pdf](https://www.datenschutzkonferenz-online.de/media/dskb/TOP_30_Beschluss_Windows_10_mit_Anlagen.pdf)
- [12] Microsoft, Windows 10 Home und Pro im Vergleich, URL: [https://www.microsoft.com/](https://www.microsoft.com/de-de/windows/compare-windows-10-home-vs-pro) [de-de/windows/compare-windows-10-home-vs-pro](https://www.microsoft.com/de-de/windows/compare-windows-10-home-vs-pro)
- [13] Microsoft, Windows 10-Editionen im Vergleich, URL: [https://www.microsoft.com/de-de/](https://www.microsoft.com/de-de/windowsforbusiness/compare) [windowsforbusiness/compare](https://www.microsoft.com/de-de/windowsforbusiness/compare)

<sup>1</sup> Referenz-URL bzw. Hyperlinks gültig und abgerufen am 03.02.2021

### In dieser Reihe sind erschienen:

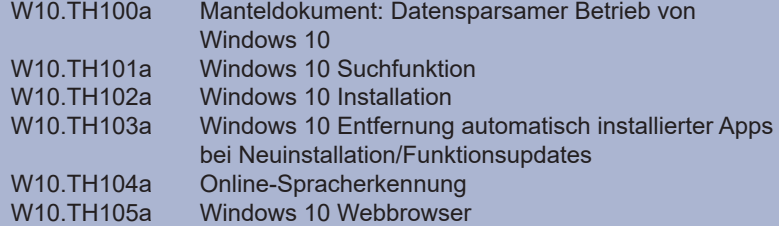

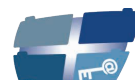

**Katholische Datenschutzaufsicht Nord** 

Katholische Datenschutzaufsicht Nord für das Erzbistum Hamburg, die Bistümer Hildesheim und Osnabrück und das Bischöflich Münstersche Offizialat in Vechta i.O.

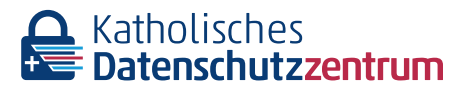

Katholisches Datenschutzzentrum (KdöR) als Datenschutzaufsicht der nordrhein-westfälischen (Erz-)Diözesen und für den Verband der Diözesen Deutschlands

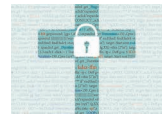

Katholisches Datenschutzzentrum Frankfurt/ Main (KdöR) als Datenschutzaufsicht für die (Erz-)Diözesen Freiburg, Fulda, Limburg, Mainz, Rottenburg-Stuttgart, Speyer und Trier

Gemeinsame Datenschutzaufsicht der bayrischen (Erz-) Diözesen

Militärbischof

Diese Schriftenreihe wird gemeinsam herausgegeben von

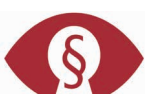

Kirchliche Datenschutzaufsicht für die ost-

deutschen Bistümer und den Katholischen